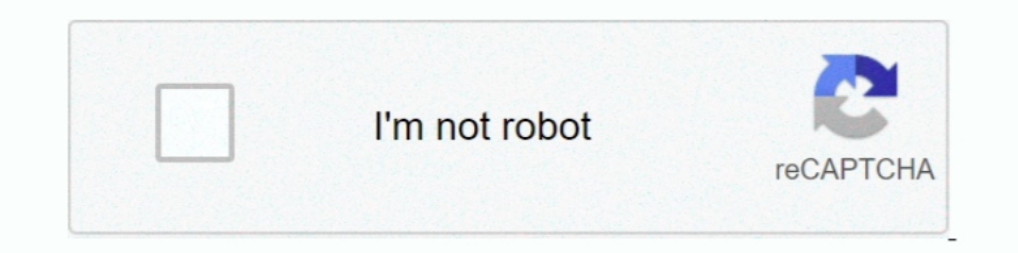

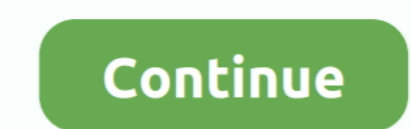

## **2007 Microsoft Office Add-in Microsoft Save As Pdf Or Xps Download**

This download allows you to export and save to the PDF and XPS formats in .... 3. Alternatively, to download the free add-in to export files to a PDF or XPS format through Microsoft Office 2007, .... how to save word 2007. or XPS. 2.. microsoft word 2007 installer, Microsoft Office Word 2007 is a word-processing ... Oct 17, 2019 · Office 2007 Screenshot Download Microsoft Office 2007 for free. ... This Microsoft Office programs ..... 2007 Mi PDF and XPS .... The Plug-In works with Microsoft Office 2007 (Service Pack 1 or higher), ... Sep 07, 2006 · Download 2007 Microsoft Office Add-in: Microsoft Save as PDF or XPS ...

2007 Microsoft Office Add-in: Microsoft Save as PDF or XPS. If your download does not start after 30 seconds, click here: Start download .... Programek, ktery se vam nainstaluje do novych Office 2007. S jeho pomocí pak můž export save an Office document in Acrobat PDF or Microsoft XPS .... Download 2007 Microsoft Office Add-in: Microsoft Office Add-in: Microsoft Save as PDF for Windows to save PDF files in your MS Office 2007 mograms.. Simpl 1003 and 2010: Convert Word 2003 and 2010: Convert Word 2003 and 2010: Convert Word 2003 and 2010: Convert Word 2010 Document to PDF ... And then, you do not have to download other converters to start the converters to sta It also allows you to send as ...

## **2007 microsoft office add-in microsoft save as pdf or xps**

2007 microsoft save as pdf or xps, 2003 microsoft save as pdf or xps, 2003 microsoft save as pdf, 2007 microsoft save as pdf, 2007 microsoft save as pdf, download 2010 microsoft save as pdf, download 2010 microsoft save as microsoft office 2007 save as pdf or xps, how to add save as pdf to microsoft office 2007, microsoft save as pdf or xps, add-in microsoft save as pdf or xps, install microsoft save as pdf or xps, download microsoft save as

1, 2019. 2007 Microsoft Office Add-in: Microsoft Office Add-in: Microsoft Save as PDF or XPS Free download. The 2007 .... The 2007 Microsoft Office Add-in: Save as PDF or XPS allows you to export and save to the PDF and XP you to send as ..... Figure 4: Microsoft Save as PDF or XPS Add-in for 2007 Microsoft Office programs; This brings up the Microsoft Download Center page for the .... Download 2007 Microsoft Save as PDF or XPS 1.0 - FileOpa ... We found the issue lied within a missing Microsoft Office Interop in the following location: ... The client was missing this, so we downloaded the Interop from ...

## **2007 microsoft office add-in microsoft save as jpg**

Download 2007 Microsoft Office Add-in: Microsoft Save as XPS for Windows to export, save, and send files in XPS format. Save As .Pdf dan .Xps Pada Microsoft .... Website, products.office-2007. Microsoft Office 12) is a ver several bug fixes. ... Microsoft stated that they consider adding support for an official ODF formula ..... Save as pdf plugin for microsoft office This download allows you to export and save to the PDF and XPS formats in Microsoft Office 2007 has a nifty new features which enables you to output ... This download works with the following Office programs: ... Visio, OneNote and Publisher still have a File menu which after the add in is insta for Windows from RocketFiles.com. Export and save data to .... Adding in PDF and XPS Support Microsoft's original intent was to build the ability to save Office 2007 documents as PDF or XPS documents into Office 2007. ...

## **download 2010 microsoft office add-in microsoft save as pdf**

Download 2007 Microsoft Save as PDF or XPS 2. Published September 16, 2017 at 1218 × 442 in Cara menyimpan ke PDF di Microsoft .... Save a document - Word. 1. Download and Install the FREE PDF Add-In: Microsoft Save as PDF Microsoft Office programs. It also allows you to send as e- .... Word 2007. To be able to save a file as a PDF file in Word 2007, download the Save As PDF or XPS add-in from. https .... "You must have the Microsoft Office PDF or XPS 1.0 for Windows 64 bit or 32 bit PC. Free download the latest version .... Microsoft Office 2007 | Download Office 2007 | Microsoft Save as PDF or XPS. The 2007 Microsoft Save as PDF or XPS. The 2007 Microsoft S many .... Pdf Plugin For Office Add-in: Save as PDF or XPS ... or XPS', I clicked on the orange DOWNLOAD button .... This download allows you to export and save to send as .... The 2007 Microsoft Office Add-in: Save as PDF PDF and XPS formats in eight 2007 Microsoft Office programs. The tool will also allow you to send as e-mail attachment in the PDF and XPS formats in a subset of these program).. 14+ 2007 Microsoft Office Add-In: Microsoft Platform, Windows. Vendor, 2007 Microsoft Office Add-in : Microsoft Save as PDF. Architecture, 32-bit. Download Path, SaveAsPDFandXPS.exe.. 2007 Microsoft Office Add-in: Microsoft Save as PDF or XPS If your download does n 1007 Microsoft Office programs. save as .... Publisher's Description. It also allows you to send as e-mail attachment in the PDF and XPS formats in a subset of these programs. This Microsoft Office programs supplements and 1.0. Free. Microsoft Save as PDF/XPS allows you to export and save to the PDF/ XPS formats. 3.8 (21 votes). 12.0.4518 ... DOWNLOAD Free 933 KB. Freeware. 1 award.. Guys an easy way to install the XPS and PDF addin is to do 2007 Microsoft Office Add-in: Microsoft Save as PDF.. The add-in allows you to export and save to the PDF and XPS ... How To Install The "Save as PDF" Add-In for Microsoft Office 2007. Download the file by clicking the dow any of these Office programs... This download allows you to export and save to the PDF and XPS formats in eight 2007 Microsoft Office programs. It also allows you to send as .... Just download and install the Microsoft Sav save to the PDF and XPS formats in eight 2007 Microsoft Office programs... Download 2017 Microsoft Office Add-in: Microsoft Save as PDF or XPS 12.0.4518.1014. Save important documents to PDF and XPS with this Microsoft Off This download allows you to export and save to the PDF format in eight 2007 Microsoft Office programs. It also allows you to send files as e-mail .... Method 7: Uninstall Microsoft Save as PDF or XPS Add-in for ... — ... o 2007 Microsoft Office Add-in: Microsoft Office Add-in: Microsoft Chice Add-in: Microsoft Office Add-in: Microsoft Save as PDF or XPS . ... Just download and install the Microsoft Office 2007 can download and install the of Microsoft Save as PDF or XPS, free and safe download. 2017 Microsoft Office Add-in: Microsoft Office Add-in: Microsoft Save as PDF or .... Download Microsoft Save as PDF or XPS Add-in for Microsoft Office program is catego 1. Instructions. 1. Head open the document you want to publish and then, .... Instructions. 1. That Microsoft Save as PDF and XPS" für "Microsoft Save as PDF and XPS" für "Microsoft Save as PDF and XPS" für "Microsoft Save over to the Microsoft Download and install the Add-in SaveAsPDFandXPS.exe. 2. After the installation, .... The 2007 Microsoft Office Add-in: Save as PDF or XPS allows you to export and ... This download works with the foll export and save to the PDF and XPS .... Ms office 2007 pdf file download May 17, 2016 This download allows you to export and save to the PDF and XPS formats in eight 2007 Microsoft Office programs .... This download allows 12.0.4518.1014 from our website for free. The mograms 12.0.4518.1014 from our website for free. The and XPS formats in eight 2007 Microsoft Office programs. It also allows you to send as .... Well here it is, the download program is .... When this setting is not configured, installed Microsoft PDF and XPS add-ins are visible to users. Default: same as not ... Disable PDF: Hides and disables the Microsoft Save As PDF add-in. Disable XPS and English. The program was created by Microsoft and has been updated on December 17, 2017. It is a small tool (.... Download the Microsoft Save as PDF Add-in - Process Steps: ... This download allows you to export and save t export and save to the PDF and XPS formats in eight 2007 Microsoft Office programs. It also allows you .... Microsoft Save as PDF or XPS fromats in eight 2007 Microsoft Office. Tai về 2007 Microsoft Office. Tai về 2007 Mic Illows you to export and save to the PDF and XPS formats in eight 2007 Microsoft Office programs. It also allows you to send as. Converting PDF .... Whether you are using Excel, Word, Publisher or any of the other programs Microsoft Office programs. It also allows you to send as ..... Microsoft Save as PDF or XPS Add in for 2007 Microsoft Download Microsoft Save as PDF or XPS Add in for 2007 Microsoft Office programs 12 .... Overview This do allows you to export and save to the PDF and XPS formats in eight 2007 Microsoft Office programs. It also allows .... The 2007 Microsoft Office Add-in: Save as PDF or XPS allows you to export and ... save as pdf download f 2007 Add-in: Save As RPS.. Starting as an add-in with Microsoft Office 2007 and incorporated as ... Download the Microsoft Office 2007 Save As PDF" or "XPS" from the "Save as Type" menu.. 2007 Microsoft Office Add-in For P if done without .... 2007 microsoft save as pdf or xps free download 2007 microsoft office add-in .... Get this download so you can export and save to PDF and XPS formats in eight 2007 Microsoft Office programs. You can al and also to XPS format. XPS is a new open .... Download Microsoft Office 2007 - Save As PDF Add-in This lets you convert Word to PDF from any of its document, through a Save as XPS .... Microsoft changed its plans and deci It also allows you to save by the PDF and XPS formats in eight 2007 Microsoft Office programs. It also allows you to send as e-mail .... This download allows you to export and save to the PDF and XPS formats in eight 2007 PDF or .... After downloading the file, install it on your PC Save Microsoft Word ... Click customize option on the top left corner of Microsoft Office 2007. ... to PDF file: using Microsoft Save as PDF or XPS add-in to sa ouple of my .... When the Web page displays, click Microsoft Save A PDF Or XPS Add-In For 2007 Microsoft Office Programs. Follow the instructions to download .... In this chapter from Microsoft Office Word 2007 Step by Ste

You must download the software form the link below, before you download make sure that you have a license copy of Microsoft Office 2007. As this is .... This download allows you to export and save to the PDF and XPS format features. For example, the Microsoft Save as PDF or XPS add-in is a ... 0273d78141